# **Adobe Photoshop 2021 (Version 22.1.0) KeyGenerator Incl Product Key 2022**

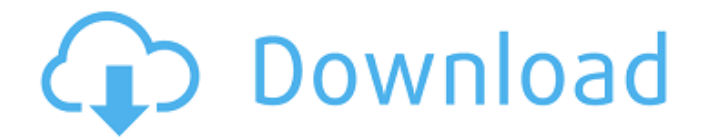

### **Adobe Photoshop 2021 (Version 22.1.0) Crack [Latest-2022]**

You can use the following keyboard shortcuts when working in Photoshop: » Press Ctrl+Z to undo the last action you performed. Pressing Ctrl+Y undoes the last action you performed and then the previous action. » Press Shift+Ctrl+Z to redo the last action you performed. Pressing Ctrl+Y redoes the last action you performed and then the previous action. » Press Shift+Ctrl+I to invert the selected color. » Press Ctrl+F or Cmd+F to lock or unlock the image. When unlocked, you can make changes to the image without having to save it again. » Press Ctrl+- to crop the image to remove unwanted areas. » Press Ctrl+W to bring up the Window menu; then choose the Close Window option to close the image window. » Press Ctrl+A to select all. » Press Ctrl+E to edit the selection. » Press Ctrl+1 to deselect the selection. » Press Ctrl+L to create a new layer. » Press Ctrl+U to hide the layers that you don't want. In the Process panel, you can disable the automation of actions. It can be very useful when you're a beginner because you can try out actions without being struck by a lightning bolt. Figure 11-14: Viewing the properties of a layer. \*\*Figure 11-14:\*\* The Layers panel. Another helpful way to organize and navigate through images is the Layers panel. It contains a number of links to help you navigate and organize your images. You can use one of these methods to get to a specific layer: » Click the New Layer link to open a new blank layer in the Layers panel. » Click the Open Layer button on the Layers panel to open that layer in a new document window. » Select the active (or current) layer by clicking the layer thumbnail in the Layers panel. » Select all layers by clicking the Select

All icon at the bottom of the Layers panel. » Select and hide a layer by clicking the eye icon to the left of the thumbnail. » Use the Layer panel to toggle between the different layer panels. You can assign functions to layers or even create templates. For more on templates, see the note about them at the end of this section. To view the Layer panel

#### **Adobe Photoshop 2021 (Version 22.1.0)**

The version for Windows 10 is currently at version 19. While Photoshop still works for Windows 7 and 8, most of the features of Photoshop are backward compatible to Windows 10. Adobe Photoshop Lightroom CC is a photo editing application. It is one of the most popular computer software used by professional photographers, digital artists, video editors, photographers, and web designers. It is one of the most powerful lightroom CC Photoshop alternatives. Adobe Lightroom is a photo library software used to manage, manage and edit photos. It will automatically organize your photos and help you manage all of your pictures. One of the best Photoshop alternatives, it uses the metadata information for improved photo organization. Adobe Photoshop Express is a web application for simple image editing. Photoshop Express uses a library of over 100 templates in addition to time-saving tools. It is a Photoshop alternative with no subscription. Photo editing functions are easily accessible for free users. It uses the XMP metadata for storing and tagging photographs. Adobe Photoshop Touch is a Photoshop alternative for iPhones and iPads. It comes with many photo editing tools and can be used to create and edit a variety of photos. Adobe Creative Cloud Adobe Creative Cloud is a set of features that provide a variety of tools to creative professionals. Photoshop, one of the most popular graphic design tools. It lets you share and edit images online. Adobe Creative Suite CS5 Adobe Creative Suite CS5 is a video and still image editing tool used by professional photographers, graphic designers, web designers, educators and artists. It contains many graphic and video editing tools. Adobe Creative Suite 5 CS6 Adobe Creative Suite CS6 is a video and still image editing tool used by professional photographers, graphic designers, web designers, educators and artists. It contains many graphic and video editing tools. Adobe Photoshop is an image editing application used to edit, enhance and create new images. It has a variety of tools to help designers create and edit photos and graphics. The capabilities of this tool have helped photographers enhance the visual presentation of their images. Adobe Photoshop can be used to convert files to a specific format while maintaining the original data. Adobe Photoshop can also be used to retouch, blur or change the color of an image. Adobe Photoshop is a powerful image editor for graphic designers and web developers. It comes with a variety of a681f4349e

## **Adobe Photoshop 2021 (Version 22.1.0) Crack +**

Q: Uncaught TypeError: Cannot read property'setAttribute' of null even though document.body is not null I've been working on a project with a friend and he asked me to help him debug what looked like a bad access error. In my webpack bundle, I see this error: The error lies inside a method of a custom Element (I think this is the class of my webpack bundle's div, check the code below). I can't find anything that relates to this on google, and I'm fairly new to webpack, so I'm not sure what it is or where the problem is. Relevant code import { createElement, cloneElement } from 'lodash'; class ThisClassIsCustomElement { constructor(... ) { this.element = document.createElement('div'); this.element.setAttribute('class', 'elementclass'); ... Webpack bundle (rest of file's relevant parts removed) import React, { Fragment, useState, useRef } from'react'; const OutermostClass = styled.div` flex: 1; margin: 40px; padding: 40px; background-color: green; border: 1px solid black; color: white; font-weight: bold; font-size: 15px; `; const Board =  $() \Rightarrow \{ const$  $[zoom, setZoom] = useState(1); const [isPlaying, setISPlaying] = useState(false); function ZoomOut()$ setZoom(zoom ===  $5? 1 : 5$ ); } return (

## **What's New in the Adobe Photoshop 2021 (Version 22.1.0)?**

Prevalence of psychiatric illness among a rural-urban migrant population in Malaysia. The prevalence of psychiatric disorders among migrant workers has been a topic of interest in psychiatric epidemiological research. However, most of the published studies have been conducted in migrant population who are predominantly from the industrialised countries and the results have been inconsistent. To investigate the prevalence of psychiatric disorders among rural-urban migrants in Malaysia. A cross-sectional study was conducted among migrant workers who came from rural areas of the state of Johor, Malaysia, to the urban area of the state of Kedah. Participants were interviewed to obtain information on demographic data and the presence of psychiatric disorders using the Mini International Neuropsychiatric Interview. A total of 355 migrant workers, comprising 205 men and 150 women, were recruited. The female migrant workers had higher level of education, higher body mass index (BMI) and were from rural areas. This was also reflected on the higher prevalence of overweight/obesity (32.7% vs. 23.3%) and higher prevalence of psychiatric disorders. Statistically significant association was found between gender and the presence of any psychiatric disorder, major depression, substance abuse and phobia, but no significant association was found between the type of migrant category and the prevalence of psychiatric disorders. This study highlights the high prevalence of psychiatric disorders among migrant workers. This is a vulnerable group of the population,

who is often isolated from family support and adequate medical care. Early identification of psychiatric disorders and intervention is important in reducing the disease burden and its associated disability and mortality.IN THE PAST month, oil prices have fallen from \$100 a barrel to \$75. Oil prices are now lower than they were last summer. This is good news, since, at that time, the price of oil had been above \$100 for more than three years. In the previous bubble, prices were too high for too long. Investors looked for more risk and bigger profits. In the latest boom, investors sought safety and profits were too low for too long. Both the previous and the latest cycle had one common characteristic: a big decline in the ratio of reserves (or oil in the ground) to consumption (or demand). In the previous boom, oil demand was growing but the increase was partly offset by declining production (see chart). In the current boom, oil prices have declined, meaning oil is cheap relative to other goods, so demand is likely to increase. But the current oil boom owes more to the fall in the price of oil than to a rebound

## **System Requirements For Adobe Photoshop 2021 (Version 22.1.0):**

Minimum: OS: Windows 7, 8, 8.1, 10 Processor: Dual-core 2.5GHz or faster Memory: 2GB RAM Graphics: Direct3D 9.0c compatible video card with 64MB of video RAM Network: Broadband Internet connection DirectX: Version 9.0c Storage: 3 GB available space Additional Notes: \*This is a Windows® only program, available on a stand alone basis. \*The experience will vary based on each users

### Related links:

[https://rackingpro.com/wp-content/uploads/2022/07/Adobe\\_Photoshop\\_2022\\_Version\\_2311\\_Keygen\\_Crac](https://rackingpro.com/wp-content/uploads/2022/07/Adobe_Photoshop_2022_Version_2311_Keygen_Crack_Setup__Product_Key_Full_Free_Download_X64_A.pdf) k Setup Product Key Full Free Download X64 A.pdf [https://pacific-shore-71781.herokuapp.com/Photoshop\\_2022\\_Version\\_230.pdf](https://pacific-shore-71781.herokuapp.com/Photoshop_2022_Version_230.pdf) [https://plans4creativewoodworking.com/adobe-photoshop-2022-version-23-1-keygen-pc-windows](https://plans4creativewoodworking.com/adobe-photoshop-2022-version-23-1-keygen-pc-windows-final-2022/)[final-2022/](https://plans4creativewoodworking.com/adobe-photoshop-2022-version-23-1-keygen-pc-windows-final-2022/) <http://getakart.com/wp-content/uploads/2022/06/lorrkhri.pdf> <https://wetraveleasy.com/2022/06/30/photoshop-2022-version-23-0-1-hacked-x64/> <http://angkasydney.org/adobe-photoshop-2022-version-23-0-crack-serial-number-for-windows-2022-new/> [http://www.aceportocolom.org/wp-content/uploads/2022/06/Photoshop\\_CS6\\_Crack\\_Keygen\\_With\\_Serial\\_n](http://www.aceportocolom.org/wp-content/uploads/2022/06/Photoshop_CS6_Crack_Keygen_With_Serial_number__Activator_Download_WinMac.pdf) umber Activator Download WinMac.pdf <http://vzwabram.be/sites/default/files/webform/jaygil309.pdf> [https://continentpost.com/wp-content/uploads/2022/06/Adobe\\_Photoshop\\_2022\\_Version\\_230.pdf](https://continentpost.com/wp-content/uploads/2022/06/Adobe_Photoshop_2022_Version_230.pdf) <https://gamersmotion.com/adobe-photoshop-2021-version-22-0-1-product-key-activation-code-win-mac/> <https://www.8premier.com/photoshop-2021-version-22-2-crack-full-version-updated-2022/> <http://www.ndvadvisers.com/adobe-photoshop-2021-version-22-4-1-keygen-exe-serial-number-full-torrent/> <https://classifieds.cornerecho.com/advert/photoshop-2022-version-23-0-mem-patch-x64/> <https://www.flyerbee.com/adobe-photoshop-2022-version-23-1-for-pc-2022/> <https://www.marocjobs.org/adobe-photoshop-cc-2014-lifetime-activation-code-3264bit/> [https://deradiobingo.nl/wp-content/uploads/2022/06/Photoshop\\_2022\\_Version\\_2341.pdf](https://deradiobingo.nl/wp-content/uploads/2022/06/Photoshop_2022_Version_2341.pdf) <http://ontarioinvestigatortraining.ca/blog/index.php?entryid=1390> [http://www.giffa.ru/who/adobe-photoshop-2021-version-22-2-keygen-only-keygen-full-version-free](http://www.giffa.ru/who/adobe-photoshop-2021-version-22-2-keygen-only-keygen-full-version-free-download-2022/)[download-2022/](http://www.giffa.ru/who/adobe-photoshop-2021-version-22-2-keygen-only-keygen-full-version-free-download-2022/) <https://ebs.co.zw/advert/adobe-photoshop-express-serial-number-free-win-mac-updated/> <http://yorunoteiou.com/?p=560355>